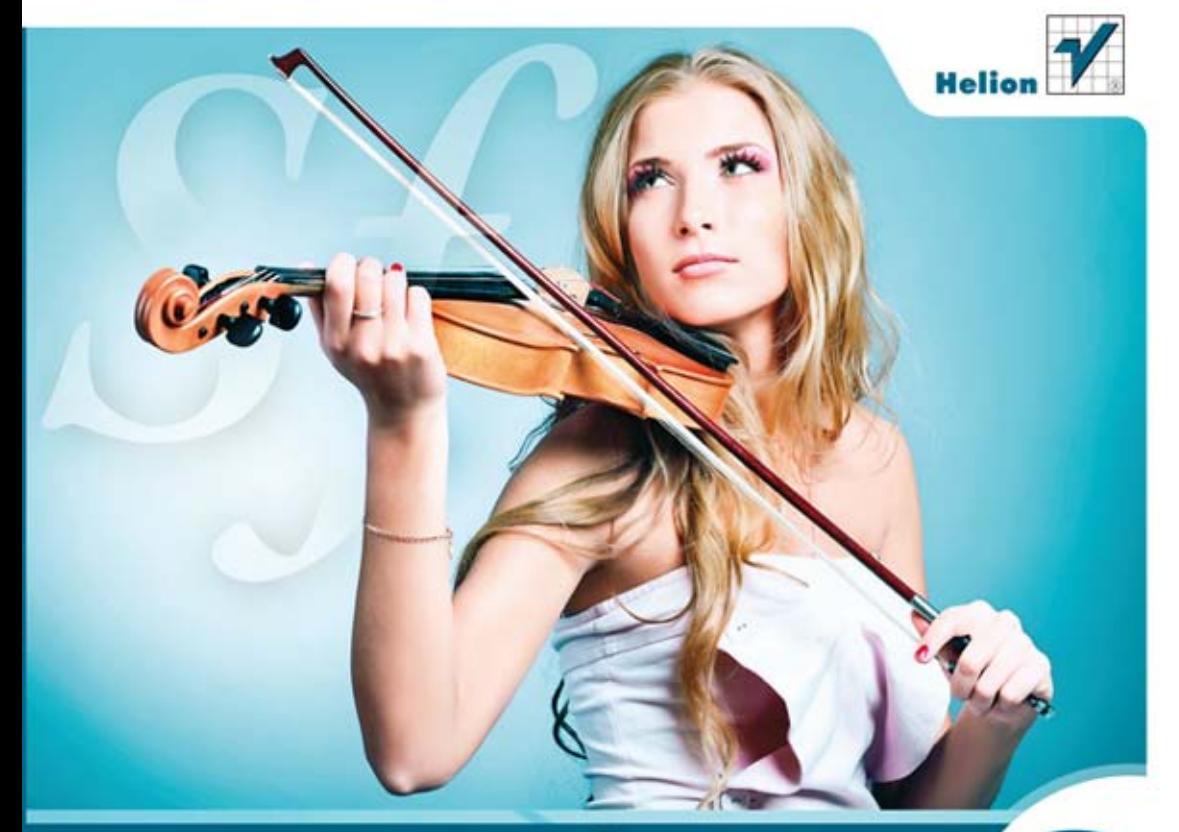

# Symfony (2) od podstaw

### PODBIJ INTERNET Z SYMFONY 2!

Bez trudu zbuduj stronę WWW w środowisku Symfony 2 Precyzyjnie określ swoje potrzeby i zrealizuj je za pomocą tego środowiska Skutecznie chroń dostęp do aplikacji

# **Włodzimierz Gajda**

Wszelkie prawa zastrzeżone. Nieautoryzowane rozpowszechnianie całości lub fragmentu niniejszej publikacji w jakiejkolwiek postaci jest zabronione. Wykonywanie kopii metodą kserograficzną, fotograficzną, a także kopiowanie książki na nośniku filmowym, magnetycznym lub innym powoduje naruszenie praw autorskich niniejszej publikacji.

Wszystkie znaki występujące w tekście są zastrzeżonymi znakami firmowymi bądź towarowymi ich właścicieli.

Autor oraz Wydawnictwo HELION dołożyli wszelkich starań, by zawarte w tej książce informacje były kompletne i rzetelne. Nie biorą jednak żadnej odpowiedzialności ani za ich wykorzystanie, ani za związane z tym ewentualne naruszenie praw patentowych lub autorskich. Autor oraz Wydawnictwo HELION nie ponoszą również żadnej odpowiedzialności za ewentualne szkody wynikłe z wykorzystania informacji zawartych w książce.

Redaktor prowadzący: Ewelina Burska Projekt okładki: Jan Paluch Materiały graficzne na okładce zostały wykorzystane za zgodą Shutterstock.

Wydawnictwo HELION ul. Kościuszki 1c, 44-100 GLIWICE tel. 32 231 22 19, 32 230 98 63 e-mail: helion@helion.pl WWW: http://helion.pl (księgarnia internetowa, katalog książek)

Drogi Czytelniku! Jeżeli chcesz ocenić tę książkę, zajrzyj pod adres http://helion.pl/user/opinie?symfo2 Możesz tam wpisać swoje uwagi, spostrzeżenia, recenzję.

Przykłady omówione w książce są dostępne pod adresem: ftp://ftp.helion.pl/przyklady/symfo2.zip

ISBN: 978-83-246-3498-9

Copyright © Helion 2012

Printed in Poland.

- [Kup książkę](http://helion.pl/page54976~rf/symfo2)
- 
- Oceń książkę • Oceń książkę
- 
- [Księgarnia internetowa](http://ebookpoint.pl/r/4CAKF)<br>• Lubię to! » Nasza społeczność • Lubię to! » Nasza społeczność

# Spis treści

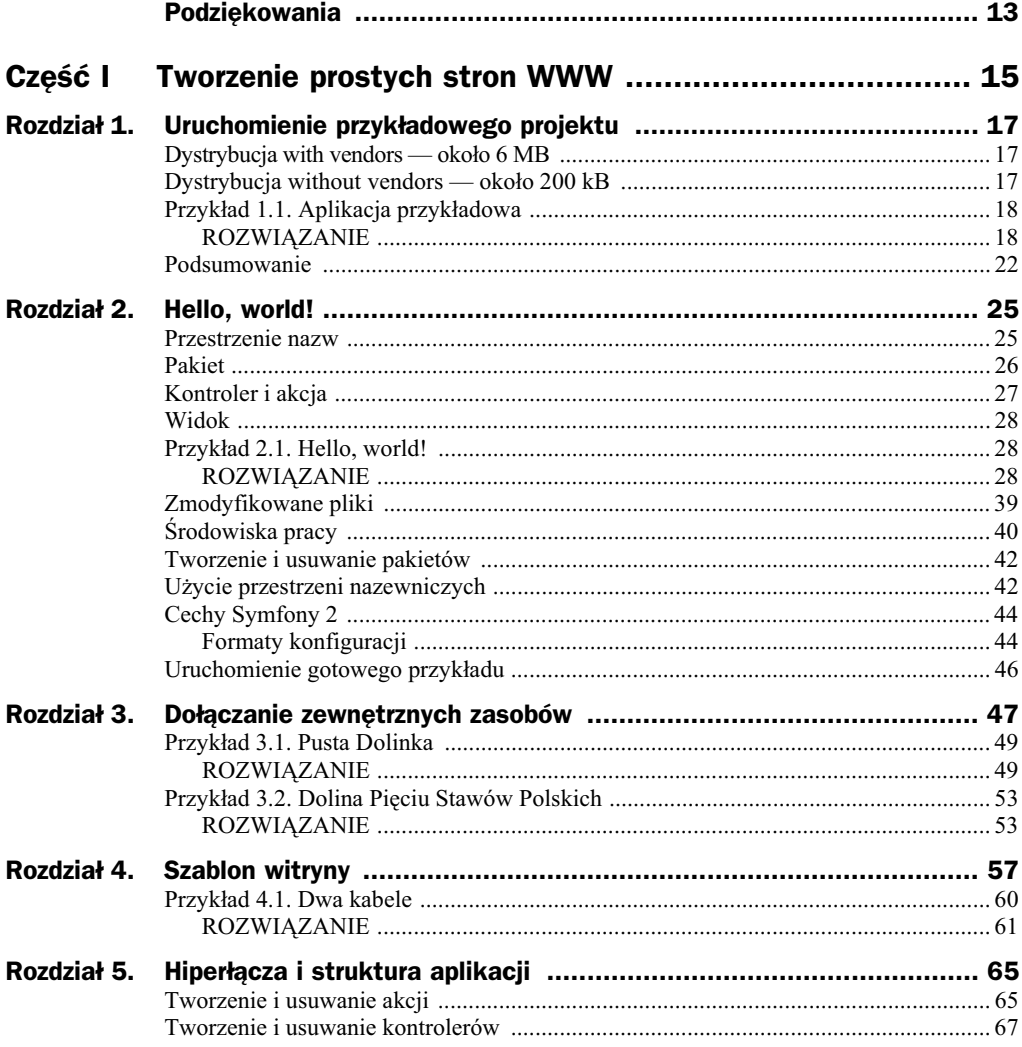

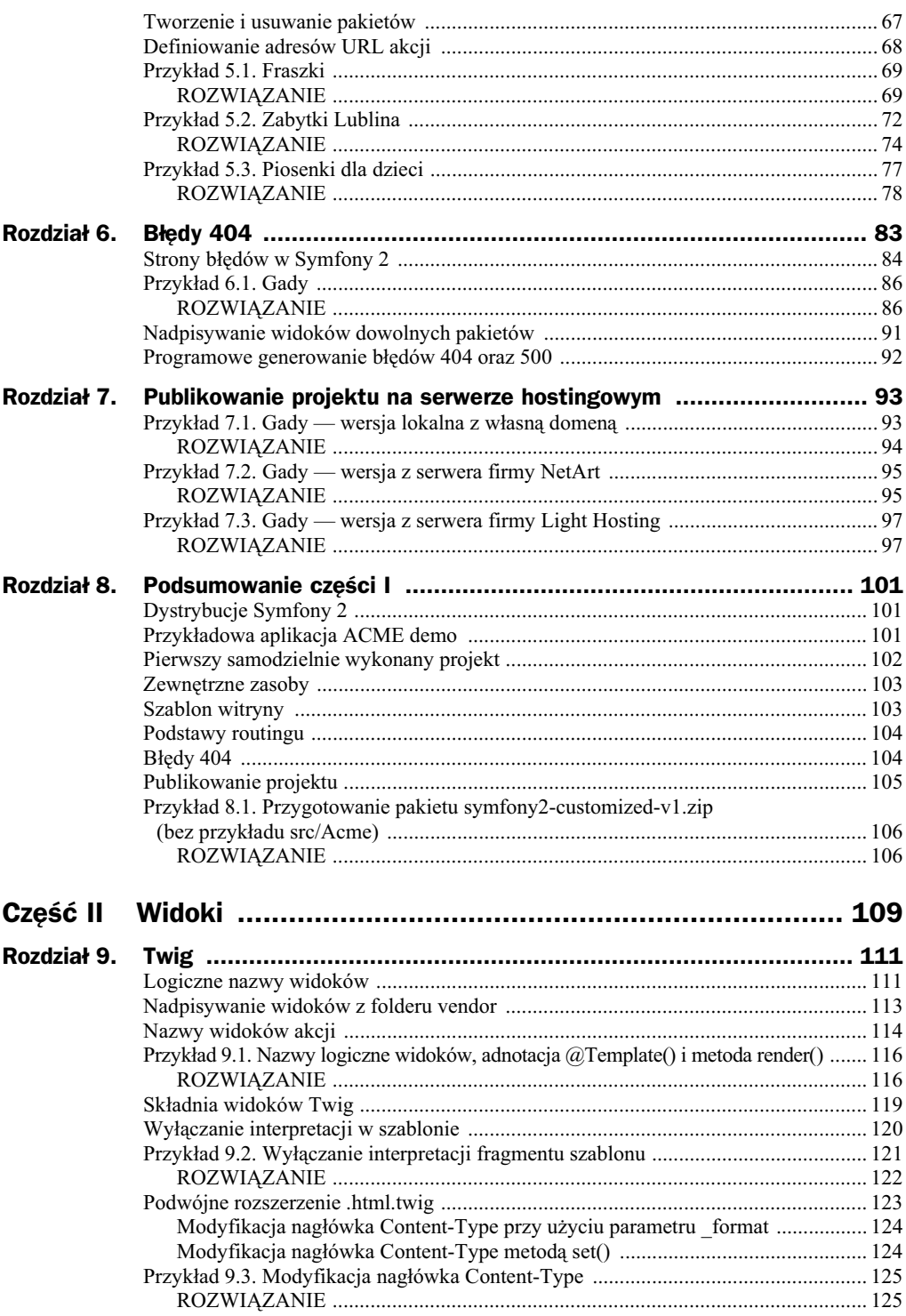

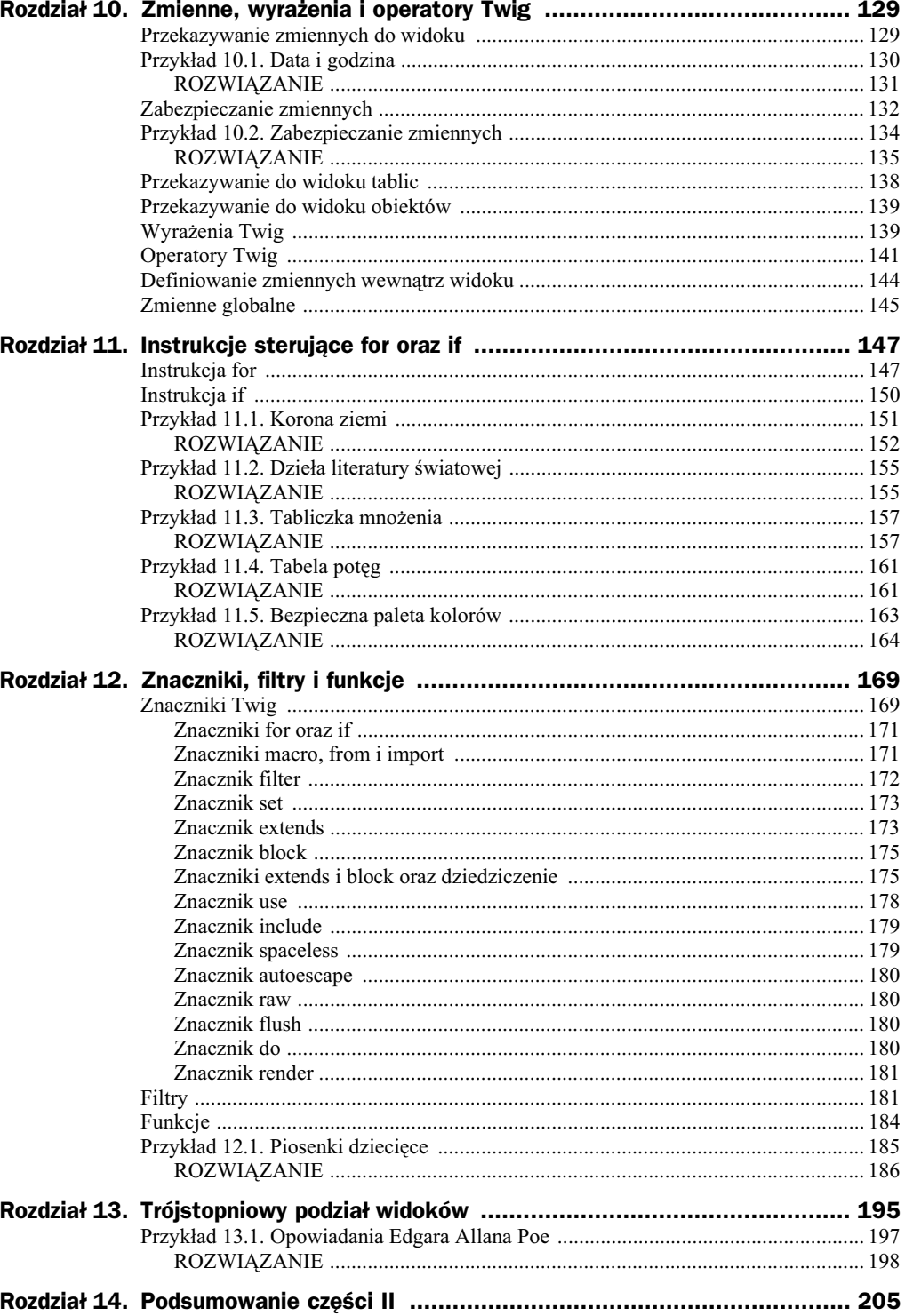

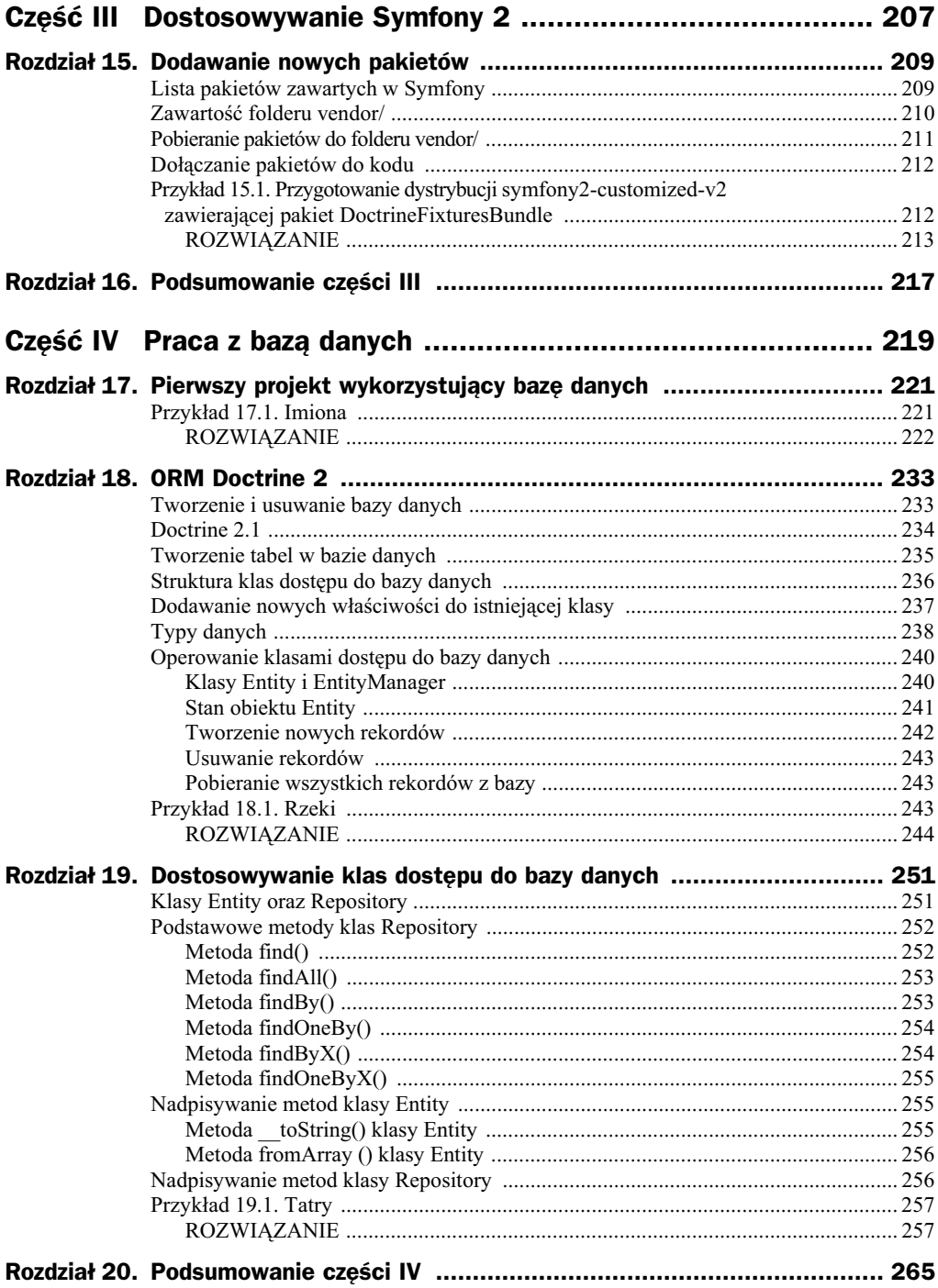

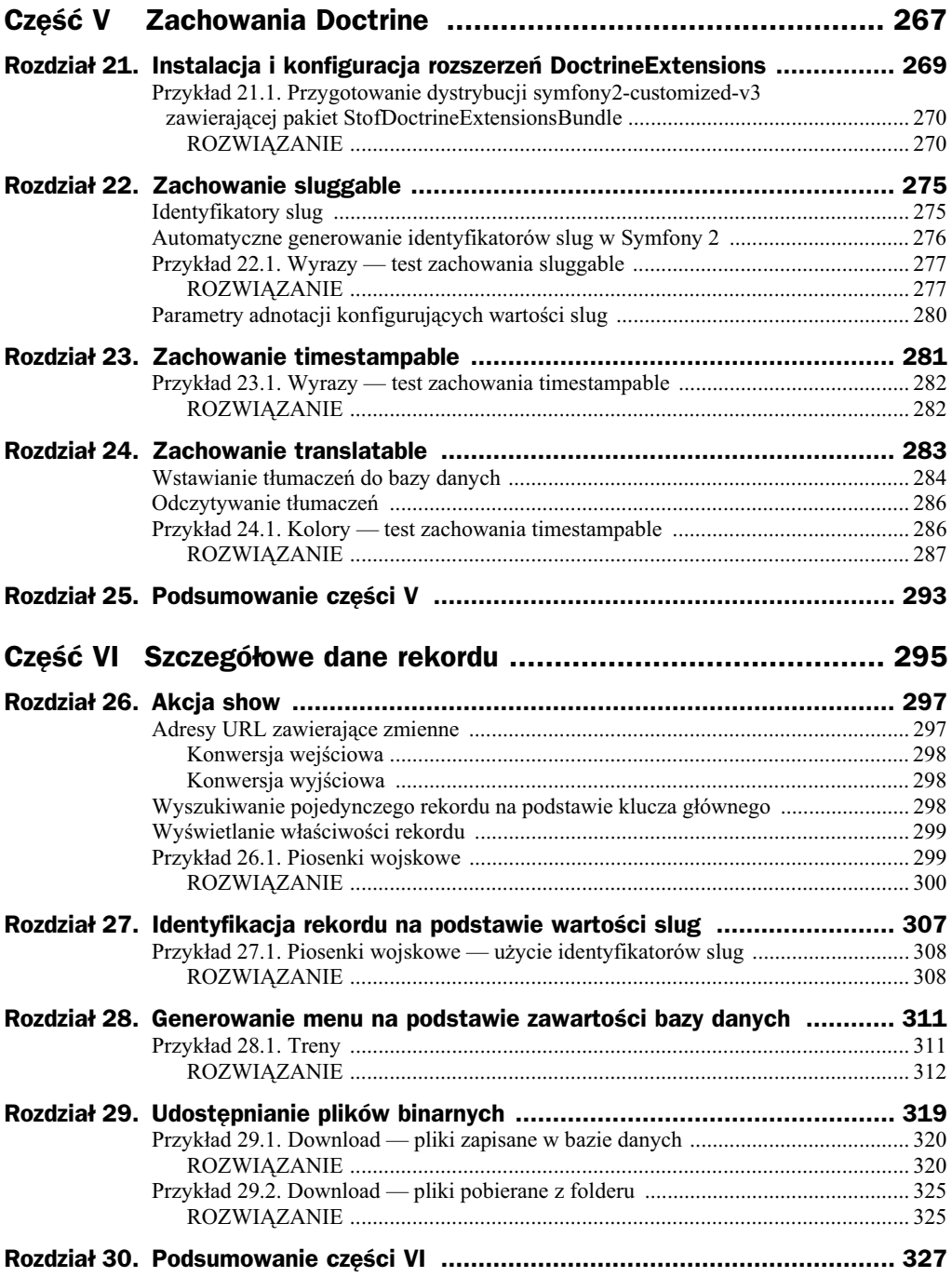

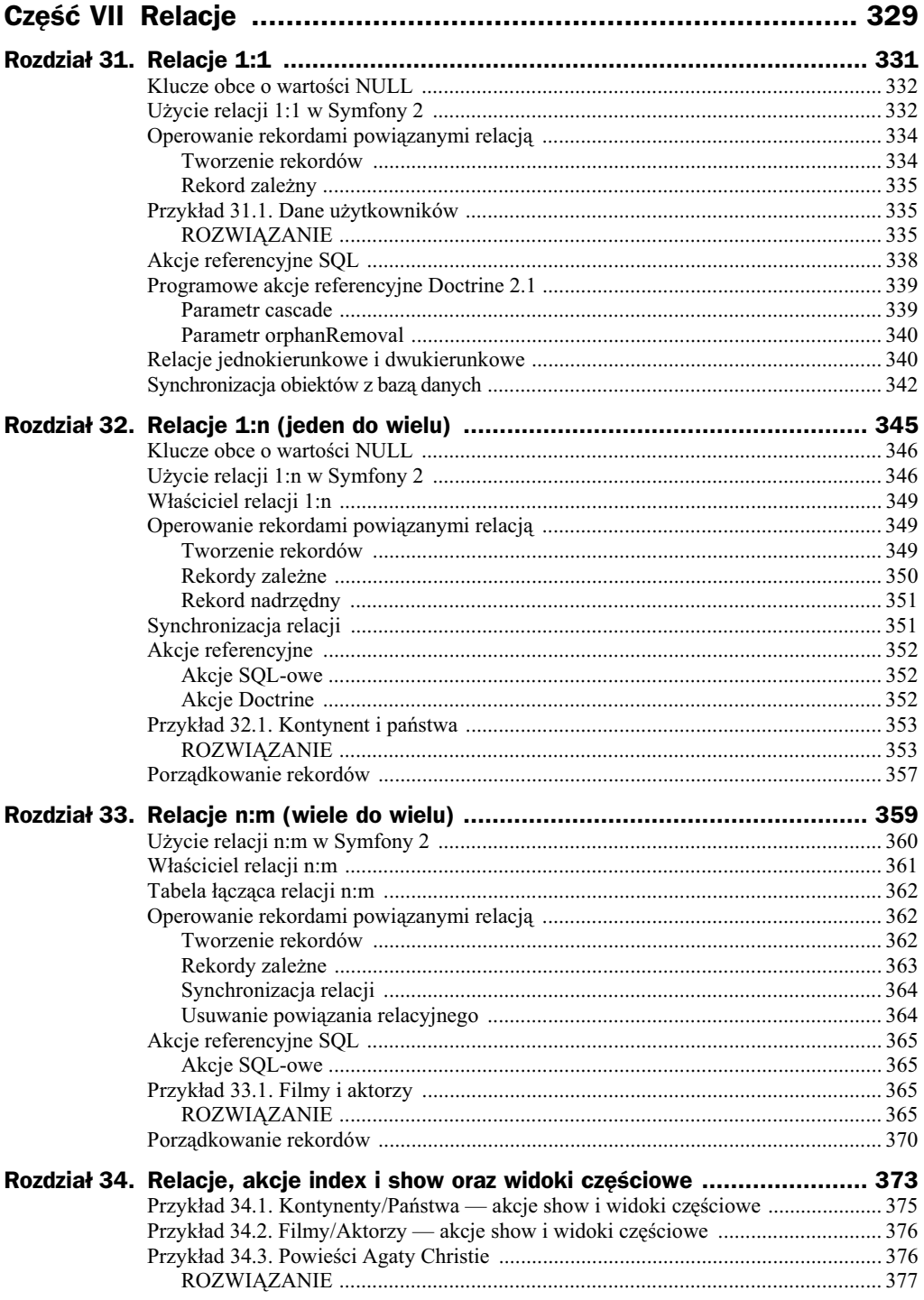

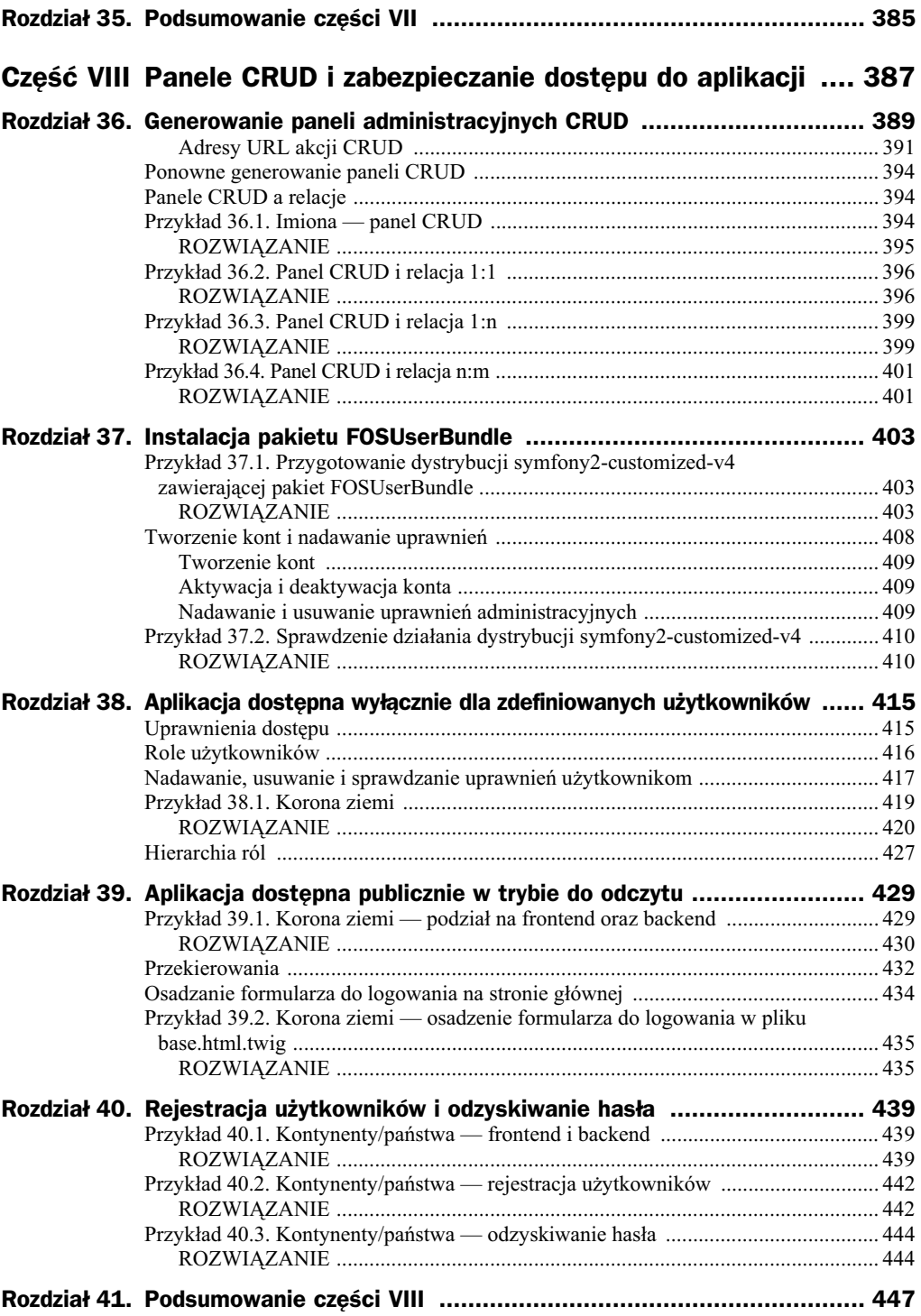

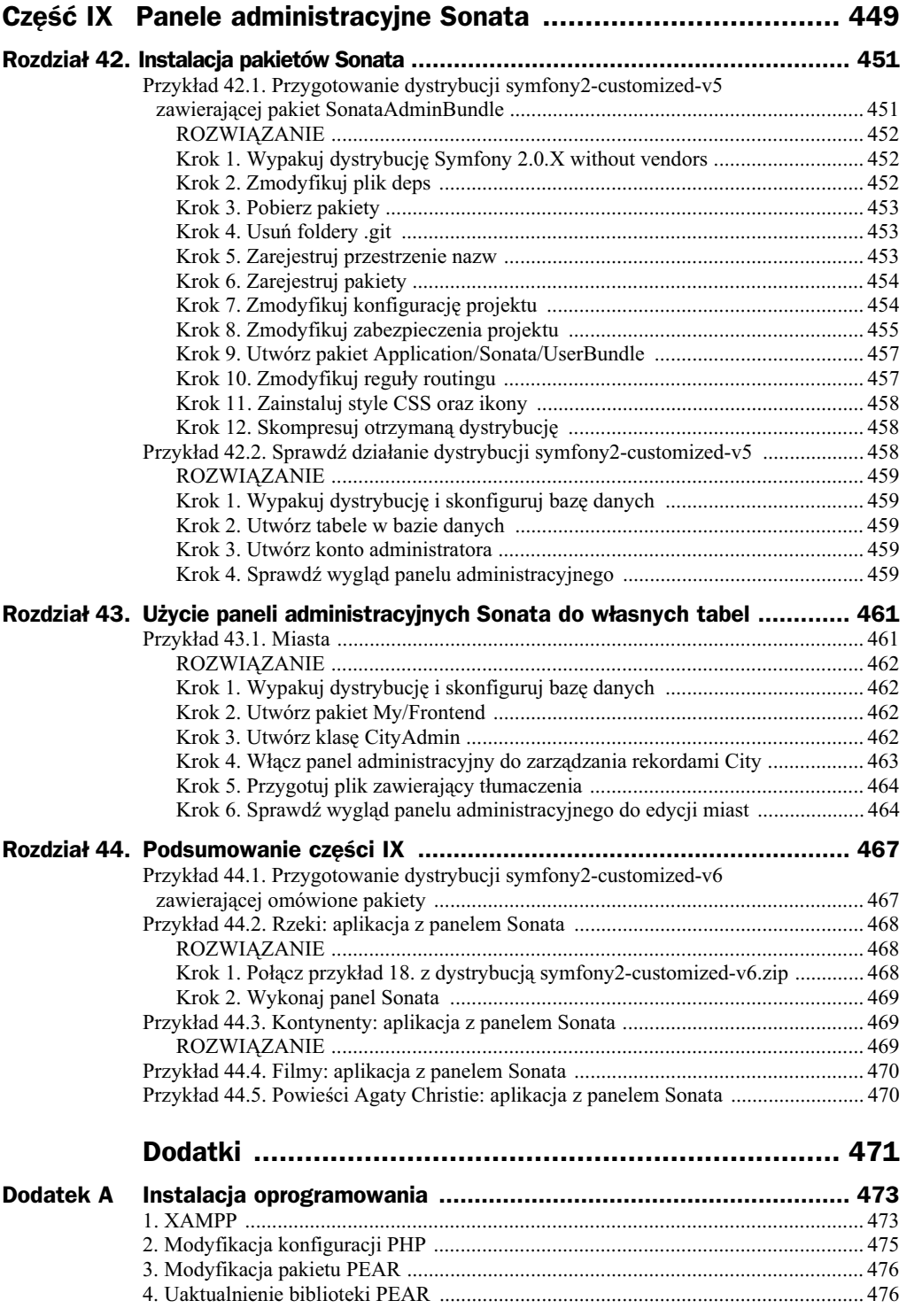

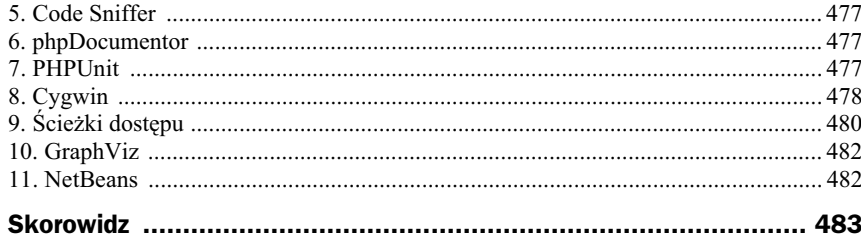

# Rozdział 43. Użycie paneli administracyjnych Sonata do własnych tabel

Panel administracyjny przedstawiony na rysunku 42.2 umożliwiał zarządzanie rekordami tabel:

```
fos_user_group
fos_user_user
fos user user group
```
Teraz zajmiemy się dostosowaniem paneli w taki sposób, by umożliwiały edycję rekordów z dowolnej tabeli, dla której jest dostępna klasa Entity.

# Przykad 43.1. Miasta

Wykonaj witrynę, która będzie prezentowała dane dotyczące miast:

- $\blacklozenge$  nazwę miasta,
- ◆ populację.

Witrynę wykonaj w taki sposób, by po odwiedzeniu adresu:

.../web/

wyświetlane było zestawienie informacji o wszystkich miastach. Dane na stronie .../web/ mają być dostępne w trybie do odczytu dla wszystkich odwiedzających ten adres.

Ponadto pod adresem:

.../web/admin/dashboard

wykonaj panel administracyjny pozwalający na edycję informacji o miastach. Panel ten ma być dostępny wyłącznie po zalogowaniu na konto:

Użytkownik: admin Has-o: password

Wykorzystaj wykonaną w poprzednim rozdziale dystrybucję *symfony2-customized-v5.zip*.

# **ROZWIĄZANIE**

### Krok 1. Wypakuj dystrybucję i skonfiguruj bazę danych

Utwórz bazę danych o nazwie cities oraz konto dostępu do bazy editor zabezpieczone hasłem secretPASSWORD. Następnie wypakuj archiwum symfony2-customized-v5.zip, po czym w pliku *app/config/parameters.ini* wprowadź dane dostępu do bazy danych cities.

### **Krok 2. Utwórz pakiet My/Frontend**

Analogicznie jak w przykładzie z rozdziału 18. wykonaj pakiet My/Frontend. W pakiecie tym ma się znajdować jedna klasa Entity o nazwie City. W klasie City utwórz dwie właściwości:

- name typu string o długości 255 znaków;
- ◆ population typu integer.

Wykonaj kontroler oraz skonfiguruj routing w taki sposób, by po odwiedzeniu strony:

.../web/

wyświetlane było zestawienie wszystkich rekordów z tabeli city. W przykładzie tym nie wykonuj fikstur — wypełnianie bazy wykonamy, wykorzystując panel administracyjny.

## **Krok 3. Utwórz klasę CityAdmin**

W folderze *My/FrontendBundle/Admin* utwórz plik *CityAdmin.php* zawierający klasę przedstawioną na listingu 43.1. Klasa ta konfiguruje panel administracyjny do zarządzania rekordami z tabeli city.

**Listing 43.1.** *Klasa My/FrontendBundle/Admin/CityAdmin.php*

<?php

namespace My\FrontendBundle\Admin;

```
use Sonata\AdminBundle\Admin\Admin;
use Sonata\AdminBundle\Datagrid\ListMapper;
use Sonata\AdminBundle\Datagrid\DatagridMapper;
use Sonata\AdminBundle\Validator\ErrorElement;
```

```
use Sonata\AdminBundle\Form\FormMapper;
class CityAdmin extends Admin
{
     protected function configureFormFields(FormMapper $formMapper)
     {
         $formMapper
             ->add('name')
             ->add('population', 'number')
 ;
     }
     protected function configureDatagridFilters(DatagridMapper $datagridMapper)
\{ $datagridMapper
             ->add('name')
; ; ; ; ; ; ; ; ;
     }
     protected function configureListFields(ListMapper $listMapper)
 {
         $listMapper
             ->addIdentifier('name')
             ->add('population', 'number')
 ;
     }
}
```
# **Krok 4. Włacz panel administracyjny do zarzdzania rekordami City**

Utwórz plik *My/FrontendBundle/Resources/config/services.xml*, o zawartości takiej jak na listingu 43.2.

**Listing 43.2.** *Plik My/FrontendBundle/Resources/config/services.xml*

```
<?xml version="1.0" ?>
<container xmlns="http://symfony.com/schema/dic/services"
     xmlns:xsi="http://www.w3.org/2001/XMLSchema-instance"
     xsi:schemaLocation="http://symfony.com/schema/dic/services
http://symfony.com/schema/dic/services/services-1.0.xsd">
     <services>
        <service id="sonata.admin.city" class="My\FrontendBundle\Admin\CityAdmin">
           <tag name="sonata.admin" manager_type="orm" group="Dane" label="Miasta"/>
           <argument />
           <argument>My\FrontendBundle\Entity\City</argument>
           <argument>SonataAdminBundle:CRUD</argument>
           <call method="setTranslationDomain">
               <argument>MyFrontendBundle</argument>
          </call>
```
 </service> </services>

</container>

### **Krok 5. Przygotuj plik zawierajcy tumaczenia**

Utwórz plik *My/FrontendBundle/Resources/translations/MyFrontendBundle.pl.xliff*, o zawartości takiej jak na listingu 43.3.

**Listing 43.3.** *Plik My/FrontendBundle/Resources/translations/MyFrontendBundle.pl.xliff*

```
<?xml version="1.0"?>
<xliff version="1.2" xmlns="urn:oasis:names:tc:xliff:document:1.2">
     <file source-language="en" datatype="plaintext" original="" >
        <br/>hody>
             <trans-unit id="1">
                  <source>Dashboard</source>
                  <target>Pulpit</target>
            </trans-unit>
             <trans-unit id="2">
                  <source>Name</source>
                  <target>Nazwa</target>
             </trans-unit>
              <trans-unit id="3">
                  <source>Population</source>
                  <target>Populacja</target>
             </trans-unit>
             <trans-unit id="4">
                  <source>City List</source>
                  <target>Lista miast</target>
             </trans-unit>
             <trans-unit id="5">
                  <source>City Edit</source>
                  <target>Edytuj miasto</target>
             </trans-unit>
              <trans-unit id="6">
                  <source>City Delete</source>
                 <target>Usuń miasto</target>
             </trans-unit>
         </body>
    \langlefile>
\langle x|iff>
```
# Krok 6. Sprawdź wygląd panelu administracyjnego **do edycji miast**

Po odwiedzeniu adresu:

.../web/admin/washboard

i zalogowaniu na konto administratora ujrzysz panel przedstawiony na rysunku 43.1.

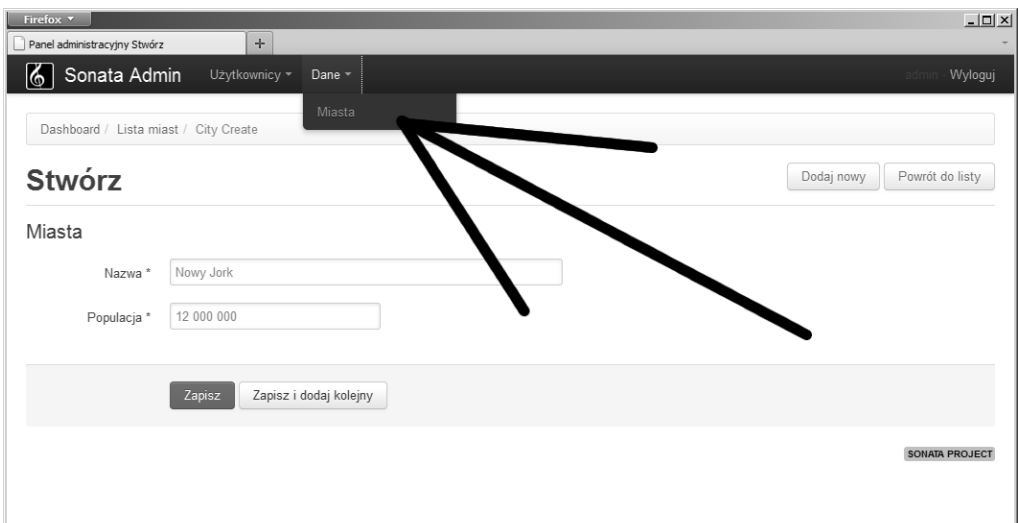

**Rysunek 43.1.** Panel administracyjny do zarządzania rekordami z tabeli city

#### Menu wskazane strzałką jest zdefiniowane wpisami:

<tag name="sonata.admin" manager\_type="orm" group="Dane" label="Miasta"/>

#### z listingu 43.2. Tłumaczenia, m.in.:

Lista miast Populacja

#### powstają natomiast na podstawie wpisów z listingu 43.3:

```
<trans-unit id="3">
    <source>Population</source>
     <target>Populacja</target>
</trans-unit>
<trans-unit id="4">
    <source>City List</source>
     <target>Lista miast</target>
</trans-unit>
```
# Skorowidz

#### A

adnotacja @Gedmo\Translatable, 284, 286 @ORM\Column, 238, 239 @ORM\Entity, 301 @ORM\JoinColumn, 339 @ORM\JoinTable, 362 @ORM\ManyToOne, 347 @ORM\OneToMany, 347 @ORM\OneToOne, 333, 340 @ORM\OrderBy, 358 @Route, 35, 68, 104, 125, 298, 391 @Table, 235, 238 @Template, 35, 114, 323 adres do akcji, 431 login, 431 login\_check, 431 logout, 431 URL, 68, 297, 391 adresy slug, 470 akcelerator APC, 22 akcja, action, 25 create, 391, 393 dataAction(), 130 delete, 391, 394 dolorAction(), 118 edit, 391, 393 index, 102, 231, 390 indexAction(), 126 ipsumAction(), 124 loremAction(), 118, 297 menuAction(), 200, 316 new, 391, 393 Novel/index, 383 referencyjna cascade, 339 Doctrine, 339 ON DELETE CASCADE, 338 sAction(), 126 show, 297, 304, 327, 373, 390

sitAction(), 118 update, 391, 393 akcje Doctrine, 352 kontrolera DefaultController, 322 referencyjne, referential actions, 338, 352 referencyjne SQL, 365 SQL-owe, 352 aktualizacja, ON UPDATE, 338 aktywacja konta, 409 analiza odpowiedzi HTTP, 127 Apache, 473 aplikacja ACME demo, 101 dostępna publicznie, 429 atak typu Cross Site Request Forger, 132 Cross Site Scripting, 132 automatyczne ładowanie klas, 212, 215 autoryzacja, 407

#### B

backend, 439 baza danych, 222 achristie, 377 cities, 462 colors, 287 download, 320 filmy, 366 kontynenty, 353 koronaziemi, 420 mountains, 258 names, 222, 228 rivers, 244, 245 songs, 301 treny, 312 users, 335 biblioteka Doctrine 2.1, 265 DoctrineExtensions, 269, 273, 293 ORM Doctrine 2.1, 234

PEAR, 476 swiftmailer, 19 Twig, 111, 119 biblioteki ORM, 269 blokowanie dostępu do plików, 95 błąd, 20–22 403, 444 404, 83, 104

#### C

cachowanie, 127 ciagi slug, 275 ciagi znaków, 140

#### D

definiowanie adresu, 102 akcji referencyjnej, 339 relacji 1:n, 347 zmiennych, 144 deklaracja przestrzeni nazewniczej, 42 DETACHED, 241 Doctrine 2.1, 339 dodawanie pakietu, 209, 212, 214 dokumentacja Doctrine 2, 235 domena projektu, 96 wirtualna, 94 dostęp do aplikacji, 421 bazy danych, 258 rekordów, 234 tabeli, 236 dwukierunkowa relacja 1:n, 354 n:m, 366 dwukropki, 60 dystrybucja Symfony 2.0, 17, 217 symfony2-customized-v6.zip, 467

dystrybucja with vendors, 17, 23, 101 without vendors, 17, 23, 44 dziedziczenie, 175

#### E

etykiety formularza, 395

#### F

fikstur, fixtures, 212 filtr escape, 133 keys, 149 nl2br, 212 truncate, 212 wordwrap, 212 filtry, filters, 169 Twig, 181 folder app, 18 bin, 18 bundles, 48 cache, 20 css, 48 doc, 32 Entity, 234, 252 js, 48 mylake, 56 public, 32 public\_html, 98 src, 18 Symfony, 21 tatras, 53 translations, 32 vendor, 17, 18, 210 web, 19 views, 60 folder zawierający projekt, 211 foldery .git, 214 format konfiguracji pakietu, 44 PHP, 46 XML, 45 YAML, 45 formularz, 395 logowania, 424, 433, 437, 440 rejestracyjny, 442 formularze edycyjne, 397 frontend, 439 funkcja array  $\text{shift}()$ , 314 asset(), 47, 63 base64\_decode(), 320 base64\_encode(), 320 basename(), 314, 321 extends, 60 file\_get\_contents(), 321 finfofile(), 321 htmlspecialchars(), 132

menuAction(), 201 parent(), 177 path(), 68, 191 showAction(), 188 shuffle(), 313 str\_replace(), 314 funkcje, functions, 169 konwertujące dane, 319 Twig, 184

#### G

generowanie błędów, 92 identyfikatorów slug, 276, 277 klasy dostępu, 245, 258 menu, 311 paneli CRUD, 394 panelu administracyjnego, 390

#### H

hasło dostępu do serwera, 100 hierarchia ról, 427

#### I

identyfikator slug, 275, 308, 379 instalacia biblioteki, 270 oprogramowania, 473 pakietów Sonata, 452 pakietu FOSUserBundle, 403 programu curl, 479 git, 479 openssh, 479 rsync, 478 instrukcja, 137 { % raw %}, 120 {% block %}, 120 {% extends %}, 120 {% set %}, 144 {{ }}, 121, 132, 137 for, 147 if, 148, 150 namespace, 43 use, 43, 243

#### K

kaskadowość operacji zapisu, 398 klasa Aktor, 366 AuthenticatedVoter, 417 CityAdmin, 462 Color, 284, 288 Detective, 378 Dolor, 234 Entity, 240, 299 EntityManager., 240

File.php, 325 Film, 366 formularza, 397 Lorem.php, 237 LoremRepository, 252 Method, 379 MountainRepository, 259 Name, 392 Name.php, 226 NameController, 391 Novel, 378, 379 odwrotna relacji, inverse side, 342, 361, 385 Profil, 341 Repository, 379 ResponseHeaderBag, 125 River.php, 245 RiverAdmin.php, 469 Sit, 26 Song, 301 SongRepository, 301 TrenRepository, 312 User, 341 UserType, 398 Word, 278 klasy dostępu do bazy danych, 234, 236 Entity, 251 Repository, 251 klucz główny, 285 obcy, foreign key, 331, 345 obcy o wartości NULL, 332, 346 kod akcji index, 230, 248, 261, 290, 303, 337 akcji show, 304, 310 menu, 310 SQL, 223 kodowanie, 477 kodowanie znaków utf8, 223 kolory RGB, 164 komenda find, 211 komenda rm, 211 kompresowanie folderu, 216 komunikat Zaloguj, 424 konfiguracja identyfikatorów slug, 280 konta pocztowego, 444 routingu, 45 zabezpiecze , 406 zachowa , 270 konfigurowanie pakietu, 217 PHP, 475 konsola bash, 271 konto administratora, 411, 458 konto dostepu do aplikacji, 422 do bazy, 462 pocztowe, 444

kontroler, controller, 25, 27 Aktor, 369 app.php, 40 app\_dev.php, 40 BramaController, 74 DefaultController, 35 Film, 368 Kontynent, 355 LoremController, 67 MountainController, 421 Novel, 381 Panstwo, 356 WiezaController, 74 ZamekController, 74 konwersja wejściowa, 298 wyjściowa, 298 konwertowanie znaków, 132 kopiowanie zasobów, 103

#### L,

layout, 57 liczby, 140 lista aktorów, 376 filmów, 376 hiperłączy, 373 kontynentów, 375 pa stw, 375 znaczników, 170 localhost, 105 logiczne nazwy kontrolerów, 227 modeli, 227 widoków, 227 logowanie, 424 ładowanie pakietów, 217

#### M

makrodefinicja autolink, 171 str, 172 MANAGED, 241 metoda \_\_toString(), 255, 299, 469 addFilm(), 362, 364 addPanstwo(), 349 createNotFoundException(), 189 dataAction(), 131 detach(), 242 dolorAction(), 114, 115 find(), 252 findAll(), 242, 253, 256, 316 findBy(), 253 findByX(), 254 findOneBy(), 254 findOneBySlug(), 307 findOneByX(), 255 flush(), 241

fromArray (), 256 get(), 227, 237 getAktorzy(), 363 getAll(), 243 getContents(), 325 getFilmy(), 363 getId(), 237 getIpsum(), 237 getKontynent(), 351 getLength(), 246 getPanstwa(), 350 getProfil(), 335 getSlug(), 276 godzinaAction(), 131 indexAction(), 35, 122, 125, 199, 229, 290 menuAction(), 201 persist(), 241, 242 refresh(), 286 remove(), 242, 243 removeElement(), 364 render(), 116, 124 set(), 124, 227, 237 setContents(), 325 setIpsum(), 237 setKontynent(), 349 setLength(), 246 setSlug(), 276 setTranslatableLocale(), 283–286 setUser(), 343 showAction(), 187, 199 metody klasy Kontynent, 347 Panstwo, 348 Repository, 252 User, 333 model Detective, 376 Method, 377 MyFrontendBundle:File, 320 MyBackendBundle:Mountain, 420 MyFrontendBundle:Name, 390 Novel, 376 modyfikacja konfiguracji projektu, 272 modyfikowanie nagłówków, 124 pakietu PEAR, 476 przekierowa , 442 zabezpiecze , 455 MySQL, 223, 473

#### N

nadawanie uprawnie , 408 nadpisywanie metod, 255, 256 widoków, 91, 113 zawartości bloków, 177

nagłówek Content-Type, 125 narzędzie rsync, 97 nawiasy okrągłe, 143 nazwa logiczna widoku, 111, 114 nazwy skrócone, 44 nazwy widoków akcji, 114 NEW, 241 numer portu 40022, 99

#### O

obiekt \$entity, 299 Entity, 241 odwołania do plików graficznych, 63 odzyskiwanie hasła, 444 operacja create, 389 delete/destroy, 389 read/retrieve, 389 update, 389 operator is, 143 operatory arytmetyczne, 141 logiczne, 142 porównania, 141 specjalne, 142 oprogramowanie ORM, 19 PHPUnit, 477 osadzanie formularza, 434, 435

#### P

pakiet, bundle, 25 Acme, 106 BackendBundle, 440 Code Sniffer, 477 Cygwin, 478 demo, 49 DoctrineExtensionsBundle, 27, 276 DoctrineFixturesBundle, 26, 215 DoctrineMigrationsBundle, 27 FOSCommentBundle, 27 FOSUserBundle, 27, 447 FrontendBundle, 430, 440 KnpMarkdownBundle, 26 KnpPaginatorBundle, 26 LoremBundle, 79 My/AnimalsBundle, 86 My/FraszkaBundle, 69 My/Frontend, 462 My/FrontendBundle, 257, 440 My/HelloworldBundle, 29 My/LakeBundle, 54 My/MultiplicationBundle, 157 My/NovelBundle, 198 My/PoemBundle, 61 MyHelloworldBundle, 34 PEAR, 476

pakiet, bundle phpDocumentor, 477 rsync, 478 SonataAdminBundle, 27, 451 SonataPageBundle, 27 StofDoctrineExtensionsBundle, 270–272, 293 symfony2-customized-v1.zip, 106 symfony2-customized-v2.zip, 212 UserBundle, 457 valley, 50 XAMPP, 473 zabytek, 74 pakiety do przetwarzania plików, 212 komunikacyjne, 319 Sonata, 451 Symfony 2, 209, 218 pamięć podręczna, cache, 127, 425 panel administracyjny, 459, 461, 463 CRUD, 389, 394–396, 420, 430 XAMPP, 474 panel Sonata, 469 parametr \$culture, 290 cascade, 339 layout.login, 424 nullable, 333, 348 orphanRemoval, 340 path, 415 repositoryClass, 251 role, 416 pasek narzędzi developerskich, 37 Web Debug Toolbar, 39 pętla {% for %}, 150, 201 for, 292 PHP, 473 plik 00index.log, 197 app.php, 19, 40 app\_dev.php, 19, 40 AppKernel.php, 32, 40, 271, 453, 457 autoload.php, 215, 271, 453 base.html.twig, 195, 212, 432, 436, 441 BramaController.php, 74 Color.php, 288 config.yml, 192, 272, 407 config.php, 19 config\_prod.yml, 41 Controller.php, 37 CSS, 203 dedykacja.txt, 311 DefaultController.php, 34, 40, 61, 70, 86, 117, 131, 135, 152, 155, 158 deps, 210, 270 deps.lock, 210

dogoscia.html.twig, 71 error.html.twig, 84, 85 error404.html.twig, 85, 88 error500.html.twig, 85 filmy.xml, 365 FOSUserBundle.pl.yml, 424 imiona.txt, 221 index.html.twig, 40, 316 ipsum.txt.twig, 124 jada-jada-misie.txt, 185 Kernel.php, 32 kolory.yml, 286 KontynentAdmin.php, 469 kontynenty.xml,, 353 korona-ziemi.txt, 151 layout.html, 58 layout.html.twig, 59, 311 LoadData.php, 247, 260, 279, 288, 302, 313, 321, 336, 354, 367, 380 LoremController.php, 67 menu.html.twig, 201, 317 Mountain.php, 259 mountains.xml, 257 MyFrontendBundle.pl.xliff, 464 Name.php, 389 PanstwoAdmin.php, 469 parameters.ini, 227, 233, 244, 258 php.ini, 98 ProfilType.php, 397 properties.ini, 410 rivers.yml, 243 routing.yml, 33, 69, 289, 407, 431 routing\_dev.yml, 40 rsync\_exclude.txt, 99 rsync-production.bat, 98 schema.yml, 235 security.yml, 406, 415, 423, 455 services.xml, 463 show.html.twig, 316 Sit.php, 26 songs.yml, 299 style.css, 85 Symfony\_Standard\_2.0.x.zip, 17 Symfony\_Standard\_Vendors\_ 2.0.X.zip, 17, 18, 28, 53 tekst.html, 58 tworzenie-pustej-bazydanych.bat, 223 tworzenie-pustej-bazydanych.sql, 244 users.xml, 335 WiezaController.php, 74 Word.php, 278 ZamekController.php, 74 zawierający tłumaczenia, 464 pliki .htaccess, 31, 95 .twig, 127 deps, 210 deps.lock, 210

hosts, 94 z trenami, 312 pobieranie pakietów, 211, 214, 271 rekordów, 243 Symfony 2, 213 podział uprawnień, 429 podział widoków, 195, 198 polecenia modyfikujące plik, 476 polecenie deny from all, 31 generate:bundle, 31, 42, 102 rsync, 98 połączenie z bazą danych, 227, 258 powiązanie tabel relacją 1:1, 332 priorytet operatorów, 143 program GraphViz, 482 instalacyjny, 473 NetBeans, 482 phpMyAdmin, 224 projekt Sonata, 451, 457 protokół SSH, 99 przedrostek ROLE\_, 416 przekazywanie danych, 130 przekazywanie do widoku obiektów, 139 tablic, 138 przekierowanie, 432 przeładowanie uprawnień, 223 przestrze nazewnicza Gedmo, 271 Stof, 271 przestrze nazw, namespace, 25 przetwarzanie widoków, 111 przykład bezpieczna paleta kolorów, 163 dane użytkowników, 335 data i godzina, 130 Dolina Piciu Stawów Polskich, 53 download, 320, 325 Dwa kabele, 60 działanie dystrybucji, 458 dzieła literatury światowej, 155 filmy, 470 filmy i aktorzy, 365 Fraszki, 69 gady, 86, 93, 95, 97 Hello, world!, 28 imiona, 221, 394 kolory, 286 kontynent i pa stwa, 353 kontynenty, 469 kontynenty/pa stwa, 375, 439, 442, 444 korona ziemi, 151, 419, 429, 435 miasta, 461 opowiadania Edgara Allana Poe, 197 panel CRUD, 396, 401 piosenki

dla dzieci, 77 dziecięce, 185 wojskowe, 299, 308 powieści Agaty Christie, 376, 470 przygotowanie dystrybucji, 212, 270, 451, 467 Pusta Dolinka, 49 rzeki, 243, 468 sprawdzenie działania dystrybucji, 410 tabela potg, 161 tabliczka mnożenia, 157 Tatry, 257 treny, 311 wyrazy, 277, 282 zabezpieczanie zmiennych, 134 zabytki Lublina, 72 publikowanie projektu, 105

#### R

reguła @Template(), 115 konfiguracyjna autoescape, 133 translacji adresu, 289 włączająca adres, 81 reguły routingu, 34, 422, 437, 457 rejestracja pakietu, 212, 215, 271, 453 przestrzeni nazw, 271, 453 użytkownika, 439, 442 rekord nadrzędny, 351 zależny, 335, 350, 363 relacja 1:1, 331, 336 1:n, 345, 378, 399 dwukierunkowa, bidirectional, 340 jednokierunkowa, unidirectional, 340 n:m, 359, 361, 379, 401 REMOVED, 241 rola IS\_AUTHENTICATED\_ANON YMOUSLY, 416, 417 ROLE\_SUPER\_ADMIN, 417 role użytkowników, 416 routing, 104 rozszerzanie funkcjonalności modelu, 312 .html.twig, 28 .twig, 119 DoctrineExtensions, 308 DoctrineFixturesBundle, 222 podwójne .html.twig, 112, 123

#### S,

serializacja, 418 serwer Apache, 22 hostingowy, 93, 319 Light Hosting, 97 MySQL, 223, 319 NetArt, 95 wirtualny reguły konfigurujące, 94 skórka, 248, 260, 302, 314, 356, 369, 384 skrypt app.php, 19, 23 app\_dev.php, 19, 23 autoload.php, 212, 215 config.php, 19, 23, 101 rsync-production.bat, 99, 100 tworzenie-pustej-bazydanych.sh, 223 słowo kluczowe DEFAULT, 240 sortowanie rekordów, 313, 358, 370 tekstów, 223 SQL, 223, 240 stan DETACHED, 241 MANAGED, 241 NEW, 241 REMOVED, 241 stany obiektu Entity, 241 strona błędu 404, 85 strona główna, 356 strona rejestracji, 446 struktura pakietu, 31 synchronizacja relacji, 351, 364 synchronizowanie obiektów z baz danych, 342 system szablonów, 19 szablon base.html.twig, 174, 176, 436, 440 index.html.twig, 36 layout.html.twig, 61, 70, 75, 87, 103 menu.html.twig, 201 PHP, 206 witryny, 57, 432 szablony błędów, 85 ścieżki prowadzące do pakietu Cygwin, 480 do PHP, 480 środowisko deweloperskie, 40 produkcyjne, 40, 127

#### T

tabea profil, 331 tabela aktor, 359, 366 docelowa, 331, 345 ext\_translations, 285 file, 320, 325 film, 359, 366 film\_aktor, 366 fos user, 410 kontynent, 345, 354 łącząca relacje, 359 łącząca relacji n:m, 362 mountain, 260 name, 225, 228 panstwo, 345, 354 profil, 336 river, 245 song, 301, 309 tren, 312 user, 331, 336 word, 279, 282 źródłowa relacji, 331, 345 tabele dodatkowe, 272 tabelka hiperłączy, 382 tablica, 138 \$data, 229 \$menuData, 200 \$t, 314 menuData, 201 tablice asocjacyjne, 140 indeksowane, 140 termin backend, 429 frontend, 429 tłumaczenie, 284, 414, 464 translacja adresu, 289 Twig, 111 drukowanie znaczników, 121 filtry, 169, 181 funkcje, 169, 184 instrukcje sterujące, 120 komentarze, 120 komentarze wielowierszowe, 120 operatory, 141 wyrażenia, 140 znaczniki, 121, 169 tworzenie akcji, 65 bazy danych, 222, 233 kont, 409 konta administratora, 458 kontrolerów, 67 pakietów, 29, 42, 67 projektu, 28 rekordów, 242, 334, 349, 362 tabel, 228, 235

typ blob, 319 typ kolumny, 282 typ MIME, 321, 325 typy danych, 238

#### U

układ graficzny, 57 uprawnienia do aplikacji, 431 do witryny, 431 dostępu, 415 konta, 417 plików i folderów, 98 użytkownika, 417 uprawnienie ROLE\_ADMIN, 427, 439 ROLE\_USER, 427 uruchamianie projektu, 46 ustalanie strony głównej, 203 usuwanie, ON DELETE, 338 akcji, 66 bazy danych, 233 kontrolera, 67 pakietu, 42, 67, 213 pakietu demo, 28 powizania relacyjnego, 364 rekordów, 243 uprawnie , 409, 426 użytkownik uprawnienia, 417

#### W

wartość logiczna, 140 NULL, 239 slug, 280, 307 wersja Symfony 2, 213 widok, view, 25, 28 akcji, 123 akcji index, 249, 261, 291, 303, 316, 337, 355, 369 akcji jaszczurka, 88 akcji menu, 317 akcji show, 304, 316 base.html.twig, 178, 190, 196, 201, 248, 260, 302, 423 częściowy, 373, 374, 382 error403.html.twig, 444 error404.html.twig, 89 error500.html.twig, 91 formularza, 435 index.html.twig, 38, 51, 55, 62, 174, 178, 197 layout.html.twig, 178, 196, 202, 248, 261, 315 lorem.html.twig, 119 menu.html.twig, 201 powitanie.html.twig, 136

show.html.twig, 191, 202 show.txt.twig, 192 właściciel relacji, owing side, 342, 349, 385 1:n, 349 n:m, 361 właściwości rekordu, 299 właściwość \$caption, 227 \$id, 227 \$locale, 283 \$profil, 332 \$slug, 276 created, 282 length, 246 name, 284 slug, 278 updated, 282 włączanie filtrów, 213 włączenie zachowań timestampable, 281 wtyczka FOSUserBundle, 416 Live HTTP Headers, 84 wyjątek, 334 wylogowanie, 423 wypełnianie tabeli, 228 wyrażenia Twig, 139 wyszukiwanie, 368 wyszukiwanie rekordu, 298

#### Z

zabezpieczanie zmiennych, 134 zabezpieczenia, 406 zachowania, behaviours, 269 Doctrine, 293 zachowanie sluggable, 269, 275–278, 308 timestampable, 269, 281 translatable, 269, 283–284, 292 zalogowany użytkownik, 415 zasoby zewnętrzne, 47, 103 Zend Framework, 27 zmienna \$culture, 289 Sentities, 231 \$entity, 299 \$novel, 200 \$slug, 200 \$title, 200 \$tytul, 314 ipsum, 130 loop, 148 loop.first, 149 loop.index, 148 loop.last, 149 slug, 203 zmienne globalne, 145 tablicowe, 138

znacznik, tag, 169 {% block %}, 177 {% extends %}, 178 {% include %}, 385 {% render %}, 201 {{ }}, 130, 139 autoescape, 134, 180 block, 175 do, 180 extends, 173, 175 filter, 172 flush, 180 for, 149, 171 from, 171 head, 196 if, 171 import, 171 include, 179 link, 196 macro, 171 meta, 196 raw, 180 render, 181 set, 173 spaceless, 179 use, 178 znaczniki, 169 czasu, 282 HTML, 111 Twig, 121 znak |, 200

# PROGRAM PARTNERSKI

GRUPY WYDAWNICZEJ HELION

**1. ZAREJESTRUJ SIĘ** 2. PREZENTUJ KSIĄŻKI **3. ZBIERAJ PROWIZJĘ** 

Zmień swoją stronę WWW w działający bankomat!

Dowiedz się więcej i dołącz już dzisiaj! http://program-partnerski.helion.pl

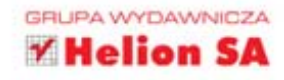

Symfony 2 to nowa wersja doskonałego środowiska, pozwalającego tworzyć strony internetowe oraz aplikacje w języku PHP. Ten framework, długo wypatrywany przez rzesze programistów, ma wiele atutów: w pełni wykorzystuje obiektowe możliwości najnowszej wersji języka PHP, jest kompatybilny z innymi bibliotekami PHP, ma modularną budowę, a także zawiera ponad dwadzieścia komponentów, których można używać razem lub oddzielnie. Znakomicie ułatwia też wychwytywanie błędów w tworzonej aplikacji i efektywnie zabezpiecza ją przed dostepem niepowołanych osób.

Zadaniem tej książki jest szybkie i praktyczne wprowadzenie Cię w świat Symfony 2 oraz pokazanie na konkretnych przykładach, jak można wykorzystać jego wspaniałe możliwości. Sprawdź, jak zainstalować aplikację i stworzyć z niej wygodne narzędzie, dołączyć zewnętrzne zasoby, przygotować szablon witryny czy opublikować projekt. Poznaj zmienne, wyrażenia i operatory Twig, instrukcje sterujące, znaczniki, funkcje i filtry. Naucz się pracować z bazą danych, wykorzystywać różne rozszerzenia i relacje, tworzyć aplikacje interaktywne i te przeznaczone wyłącznie do odczytu. Wszystko to masz na wyciągnięcie ręki - przeczytaj i stosuj we własnych projektach!

> Tworzenie prostych stron WWW Dostosowywanie Symfony 2 Praca z bazą danych **Doctrine Behaviours** Szczegółowe dane rekordu Relacje Panele CRUD i zabezpieczanie dostępu do aplikacji

#### POCZUJ KOMFORT PRACY Z REWOLUCYJNYM FRAMEWORKIEM SYMFONY 2!

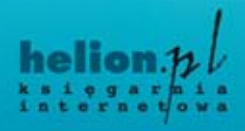

(Nr katalogowy: 8595) Księgarnia internetowa

http://helion.pl

Zamówienia telefoniczne:

0801339900

0 601 339900

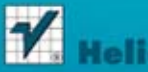

O http://helion.pl/promocje O http://helion.pl/bestsellery

O http://helion.pl/nowosci

**Helion SA** ul. Kościuszki 1c, 44-100 Gliwi<br>tel.: 32 230 98 63 http://helipn.pl

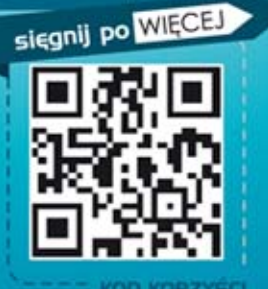

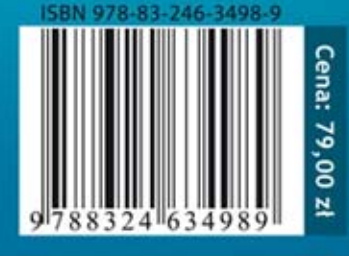

Informatyka w najlepszym wydaniu